# Realidad virtual como herramienta para interactuar en línea

*Virtual reality as a tool for online interaction*

**Salvador Hernández Mendoza** Universidad Tecnológica deTulancingo salvador.hernandez.mendoza@hotmail.com

**Dante Peña Rojas** Universidad Tecnológica de Tulancingo dantuno\_82@hotmail.com

#### Resumen

En el presente proyecto se desarrolla un Recorrido Virtual Interactivo de "La Catedral Metropolitana de Tulancingo", con el objetivo de proveer una herramienta para fomentar el desarrollo turístico de la región, además de apoyar al rescate cultural, a través de herramientas que permitan la interacción con otras personas en el mismo escenario empleando Avatares y chat como medio de comunicación, para ofrecer una experiencia enriquecida a los usuarios. Además de estas técnicas de desarrollo se trabaja con la generación de imágenes estereoscópicas como medio para visualizar los escenarios con efecto de inmersión, al igual que los que se pueden ver en la salas de cine

El proyecto tiene como característica esencial que utiliza software libre y técnicas de visualización 3D de bajo costo, además es posible alojar el proyecto en un servidor web y acceder a él desde cualquier parte del mundo, utilizando una conexión a Internet. Las técnicas aplicadas pueden ser utilizadas como herramientas en presentaciones y/o conferencias, demostraciones de prototipos, así como también en simulaciones.

Palabras Clave: Realidad Virtual, Interacción, Visualización 3D, Educación, Imágenes Estereoscópicas, Internet.

# Abstract

This project develops an interactive Virtual Tour of "The Metropolitan Cathedral of Tulancingo", with the aim of providing a tool to promote the tourist development of the region, as well as supporting the cultural rescue, through tools that allow interaction with other people in the same scenario using avatars and chat as means of communication, to provide an enriched user experience. In addition to these development techniques working with the generation of stereoscopic images as a means to visualize the scenarios with effect of immersion, as well as that you can see in the theaters.

The project is the essential feature that uses free software and low cost 3D visualization techniques, furthermore it is possible to stay the project on a web server and access it from anywhere in the world, for using an Internet connection. The applied techniques can be used as tools in presentations or lectures, demos, prototypes, as well as simulations.

Key Words: Virtual reality, interaction, 3D visualization, education, stereoscopic images, Internet.

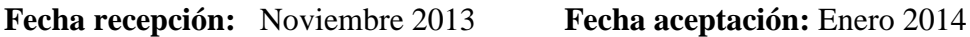

## Introducción

Actualmente los términos realidad virtual o tecnologías 3D e inmersión parecieran ser muy nuevos, sin embargo, son antiguos. Hay un gran número de significados que los describen, todos con algo en común.

Uno de los significados más concretos de realidad virtual es: "sistema de computación usado para crear un mundo artificial en el cual el usuario tiene la impresión de estar en ese mundo, así como la habilidad de navegar y manipular objetos en él". Ref. 1.

En nuestros días se pueden encontrar muchas aplicaciones con la tecnología 3D, destacando las diferentes áreas de la medicina, educación, comercio electrónico, ejército, arquitectura, ocio y entretenimiento (Ver Anexo 1). Esta última está teniendo un fuerte impacto dentro de la sociedad, a la vez que supone una auténtica revolución en la inspección inmersiva de modelos digitales en 3D; cada vez son más las aplicaciones en los ámbitos del diseño y el desarrollo de proyectos de diferentes campos.

De lo antes mencionado se empezó a trabajar en el desarrollo de un ambiente virtual colaborativo para dar a cono-cer la Catedral Metropolitana de Tulancingo, Hidalgo, con el fin de integrar las tecnologías de la información a la cultura, para hacerla entretenida y de esta manera dar a conocer al mundo las riquezas arquitectónicas de la región.

Para llevar a cabo lo anterior, se requirió la elaboración de una aplicación que se denominó "Ambiente Colaborativo Virtual en Catedral", que es un modelado 3D que representa la infraestructura de la Catedral, mostrando un gran número de detalles que son creados lo más cercanos a la realidad. Esta aplicación hace uso de la técnica de visua-lización 3D de anáglifo para darle al usuario la sensación de inmersión en el mundo virtual, al mismo tiempo este recorrido también cuenta con la característica de poder interactuar dentro de la misma por medio de un avatar, así como también mostrar al mundo por medio de una página web de la Catedral Metropolitana de Tulancingo.

Este proyecto busca impulsar a las personas a investigar nuevas alternativas creativas para la concientización de la importancia que tiene la reconstrucción de los monumentos históricos, así como también la de incrementar el nivel cultural de cada uno de las individuos por medio de una herramienta que hace uso de la realidad virtual y técnicas de visualización 3D. De igual manera, se intenta que esta aplicación sea una opción que beneficie las cadenas de turismo, para que los usuarios se interesen en visitar y obtener más información de dicho lugar.

Esta investigación ha permitido conocer que el conjunto de tecnologías informáticas utilizadas pueden reconstruir en su totalidad escenarios que existían hace ya varios años, en donde el usuario podría hacer un recorrido por un mundo virtual y en el cual se darían a conocer las diversas culturas humanas incluyendo el arte y monumentos, así como también recrear escenarios en los cuales se muestran a futuro proyectos arquitectónicos, por ejemplo: comer-cios, edificaciones, empresas, plantas industriales, etcétera.

De alguna manera con este tipo de herramientas también se podrían rehacer espacios en donde se

## *Revista Iberoamericana de las Ciencias Computacionales e Informática* **ISSN: 2007-9915**

muestren las diferentes etapas de un proceso de evolución, dando así a conocer el pasado, presente y futuro de un monumento arquitectónico, ser vivo, objeto, entre otros; con el objetivo de exponer de manera más interactiva las modificacio-nes y adaptaciones en sus diferentes tiempos.

### **2. DESARROLLO**

Existen herramientas tecnológicas 3D para apoyar en terapias psicológicas, educativas, de investigación, simulacio-nes, tales como los recorridos en 360° y recorridos virtuales. Gracias a la investigación realizada de este último surge la idea de crear el "Ambiente Colaborativo Virtual en Catedral".

El proyecto nace como fruto del interés de saber más acerca de la trascendencia de una de las edificaciones más importan-tes con las que cuenta el estado de Hidalgo, la cual se denomina como la Catedral Metropolitana de Tulancingo; la eva-luación e investigación se encaminaron para poner en funcionamiento el desarrollo de un "Ambiente Colaborativo Vir-tual en Catedral" para mostrar la secuencia cronológica de manera más interactiva e interesante a los diversos usuarios.

Se busca proponer un servicio de guías virtuales de calidad, cobertura y accesibilidad que sirva de ayuda para difundir la cultura de la región y asimismo apoyar a las cadenas de turismo. Este proyecto pretende crear una con-cientización dentro la sociedad sobre la importancia que tienen las diferentes edificaciones históricas de la región.

El municipio de Tulancingo de Bravo es el segundo en importancia dentro del estado de Hidalgo, debido a su ex-tensión de más de 150, 000 mil habitantes y poseedora de gran afluencia comercial, que en otros tiempos tuvo gran auge textil, artesanal y lechero. Los escritores y cronistas de historia en el estado, han reconocido la importancia histórica y cultural de uno de los municipios más antiguos de la República Mexicana, ya que cuenta con vestigios ancestrales como el sitio de Huapalcalco, cuna de la cultura tolteca; sin embargo, muchos de estos monumentos no tienen el reconocimiento de muchas personas pues desconocen el valor que representan para la sociedad.

Actualmente, Tulancingo Hidalgo cuenta con numerosos lugares atractivos y llenos de historia, los cuales las perso-nas pueden visitar para enriquecer su acervo cultural, pero ante una situación de crisis económica, las personas no viajan tanto como lo hacían antes por los gastos que genera.

Cabe mencionar que es complicado saber cómo eran realmente algunos vestigios arqueológicos cuando estos se encuentran bajo tierra o en ruinas, así como valorar algunas propuestas sobre construcciones de comercios, fábricas, edificios, casas, etcétera.

Existen formas de dar a conocer a los usuarios determinados lugares, por ejemplo, imágenes, fotografías, trípticos, folletos, postales y videos. Estas herramientas son a veces muy limitadas para mostrar de manera detallada cada uno de los lugares, además de que algunas de ellas generan contaminación ya que son papeles que en algunas circuns-tancias se tiran. Otra de las desventajas de estas herramientas es que la información se muestra de manera poco atractiva e interesante para el usuario.

#### *2.1 Marco Teórico*

La realidad virtual es una interfaz o sistema que muestra entornos sintéticos en tiempo real, esta se divide en dos: Realidad virtual inmersa y Realidad virtual no inmersa.

La realidad virtual inmersa es la que permite percibir estar dentro del entorno virtual tridimensional generado arti-ficialmente, con la ayuda de diversos dispositivos. La realidad virtual no inmersa, también conocida como realidad virtual de escritorio, se asemeja a la navegación por Internet, en la cual solo se utiliza la computadora, debido a que no requiere el uso de otros dispositivos.

La base para lograr la infiltración a estos mundos virtuales, está en los modelados en 3D así como también en la incorporación de la animación, sonidos, modelos y las técnicas de visualización 3D, utilizando software específico. En la actualidad existe una gran diversidad de herramientas para este proceso. A continuación se describen algunas. Para el modelado 3D algunos programas son:

Autodesk 3Ds Max (anteriormente 3D Studio Max), que es un programa de creación de gráficos y animación 3D desarrollado por Autodesk.

3Ds Max es uno de los programas de animación 3D más utilizados, es de paga y no cuenta con una versión libre. Ref. 2. Autodesk Auto CAD es un programa de diseño asistido por computadora para dibujo en dos y tres dimensiones. Actualmente es desarrollado y comercializado por la empresa Autodesk. Ref. 3.

Autodesk Maya (también conocido como Maya) es un programa informático dedicado al desarrollo de gráficos en 3D, efectos especiales y animación. El programa tiene una versión de prueba, si se desea utilizar todos los compo-nentes se deberá adquirir la versión de paga. Ref. 4.

Blender es un programa de modelado en 3D apoyado por varias herramientas, es multiplataforma. Se desarrolla como Soft-ware Libre, con el código fuente disponible bajo la licencia GNU GPL, su descarga y su uso es completamente gratuito. Ref. 5.

En el Anexo 2 se muestra una tabla comparativa de las características, ventajas y desventajas de los programas para desarrollo de modelados 3D expuestos anteriormente. De acuerdo con la comparativa realizada acerca de los programas para desarrollo de modelados 3D, se determinó que respecto a sus características, ventajas y desventajas, Blender es una opción viable para la elaboración de los modelados que se requieren para este proyecto.

Para incorporar la animación, sonidos y modelos 3D existen los llamados (motor de juego). A continuación se describen brevemente algunos.

Un motor de juego se refiere a una serie de rutinas de programación que permiten la representación de un vi-deojuego. Además provee un renderizado de los gráficos 2D y 3D, el cual incluye detector de colisiones, sonidos, scripting, animación, inteligencia artificial, redes, streaming, administración de memoria y un escenario gráfico.

Unreal es un motor de juegos desarrollado por Epic Games también en otros géneros como el rol y juegos de pers-pectiva en tercera persona. Está escrito en C++. Ref. 6.

Unreal Engine también ofrece varias herramientas adicionales de gran ayuda para diseñadores y artistas.

La última versión de este motor es el Unreal Engine 3, está diseñado para la tecnología:

- DirectX 9 de Microsoft (para las plataformas Windows XP/Windows Vista de 32/64-bit y Xbox 360).
- DirectX 10 (para plataformas Windows Vista 32/64-bit).
- OpenGL (para plataformas Linux, Mac OS X de 32/64-bit y PlayStation 3).

XNA de Microsoft (es un conjunto de herramientas con un entorno de ejecución administrado y proporcionado por Microsoft que facilita el desarrollo y gestión de juegos de ordenador. Ref. 7.

Unity es un sistema integrado de herramientas de autoría para la creación de juegos de video 3D o de otros conte-nidos interactivos tales como visualizaciones arquitectónicas en tiempo real. Ref. 8 Este programa es más utilizado para realizar juegos para internet, play3, PC y también para celulares iPhone, celulares con sistemas Android, esto con la ayuda de un plugin. Unity cuenta con una versión free que puede ser descargada desde Internet y otra que es una versión PRO, la cual tiene un costo. Contiene otras características complementarias que ayudan en la elabora-ción de un videojuego. Ver anexo 3.

De acuerdo con la comparativa realizada acerca de los programas para la integración, animación, interacción e inmersión al mundo virtual creado, se determinó que respecto a sus características, ventajas y desventajas, Unity es una opción viable ya que cuenta con las características esenciales para el desarrollo óptimo del proyecto.

En esta época, sin lugar a dudas la realidad virtual (RV) ha revolucionado y ha ido en aumento dentro del mundo en sus diversos ámbitos, más allá de la informática, ya que esta técnica también es ampliamente utilizada en entornos médicos, educativos, espaciales y una larga lista de actividades científicas. Ref. 9. Tiene como objetivo principal sumergir al usuario en un mundo artificial simulado por la computadora, aportándole sensaciones realistas del mundo que se le presenta. Una

#### *Revista Iberoamericana de las Ciencias Computacionales e Informática* **ISSN: 2007-9915**

de las cualidades que se denota en la RV es la tridimensionalidad; la sensación tri-dimensional inmersiva se consigue mediante la proyección de gráficos estereoscópicos, generando una imagen para el ojo izquierdo y otra imagen para el ojo derecho del usuario.

Respecto a esta proyección de gráficos se dice que existen primordialmente dos tipos de sistemas estereoscópicos que combinan las imágenes para ofrecer al usuario una sola imagen con sensación de profundidad: sistemas de estéreo activo y sistemas de estéreo pasivo.

Los sistemas de estéreo activo son los que brindan una mayor calidad en la proyección y generalmente tienen un costo elevado. Son sistemas secuenciales, en los que las imágenes correspondientes a cada ojo se alternan en rápida sucesión (típicamente 120 Hz.). En este tipo de sistemas se utilizan gafas activas.

Los sistemas de estéreo pasivo más comunes utilizan un conjunto de dos proyectores con filtros polarizadores. Las gafas no disponen de un componente electrónico alguno, sino que llevan incorporados filtros similares a los proyectores. Los gráficos pueden ser generados por una computadora o con dos computadoras semi-independientes sincronizadas. Ref. 10.

La visualización 3D (el bloqueo o secuencia de la imagen) puede realizarse de dos formas diferentes: utilizando visión estereoscópica activa o visión estereoscópica pasiva.

Las técnicas de visualización estereoscópica pasiva, más típicas son: la técnica anáglifo, la polarización, la de eclipse o cierre activo y la infitec, las cuales son descritas brevemente a continuación.

La técnica de anáglifos se describe como un sistema de visualización binocular, está basada en imágenes de dos di-mensiones aptas para provocar un efecto tridimensional, el cual es efectuado con el uso de filtros de colores diferentes para cada ojo, cada filtro de color absorbe la parte de la imagen del mismo color, es decir, la lente roja filtra la imagen roja para un ojo, haciendo que este no vea la otra imagen de color diferente. Así cada ojo ve el contorno de la imagen opuesta en color y posición, haciendo que el cerebro interprete una sola imagen con profundidad. Este método, por

su bajo costo, se emplea sobre todo en publicaciones, así como también en monitores de ordenador y en el cine.

La técnica de polarización no requiere cambiar los colores a la imagen sino más bien se refiere a tener dos imágenes con distinto filtro de polarización. Estas son proyectadas en pantalla y unos lentes con un filtro en cada ojo que coincida con el de la pantalla realizan el trabajo de obtener las dos imágenes en nuestro cerebro. En esta técnica se deben utilizar pantallas compuestas de plata (o aluminio) para mantener la polarización de la luz proyectada y se usa polarización circular. Otra desventaja son los cuadros por segundo; el cine no permite tantos cuadros por segundo. En cambio en salas digitales esto ha mejorado.

Infitec es una técnica que realiza la separación estérea de buena calidad sin la imagen secundaria conocida como ghost. La separación estérea infitec es útil para imágenes de alto contraste; en esta técnica, el usuario tiene libertad completa de movimiento y el ángulo de exhibición es independiente. Infitec realiza una buena separación de imáge-nes, sin importar la tecnología de la pantalla que se esté utilizando, dando como resultado una mayor uniformidad, lo que no ocurre con la técnica de polarización. La desventaja principal de infitec es que requiere más brillo con respecto a otros métodos. Ref. 11.

Otro método mejorado por la modernidad es el de "eclipse" o "cierre activo", donde unos lentes LCD se cierran y abren en la misma frecuencia de cada imagen (derecha o izquierda). No se nota la apertura-cerradura y se puede ver perfectamente una película 3D sin cambio de colores ni polarización. El problema es que tiene que estar en perfecta sincronía con la proyección de la película lo que obliga al sistema a estar conectado de alguna forma. Ref. 12.

Por otra parte, como ya se mencionaba, también existe la técnica de visualización estereoscópica activa la cual es una de las más utilizadas hasta el momento, y que se caracteriza por tener demandas específicas con respecto al hardware y a la tecnología del proyector.

Para la visión estereoscópica la técnica de conmutación utiliza gafas activas, comúnmente llamadas

#### *Revista Iberoamericana de las Ciencias Computacionales e Informática* **ISSN: 2007-9915**

gafas de con-mutación conocidas como shutterglasses. Estas gafas de conmutación consisten en lentes de cristal líquido que son capaces de oscurecerse por completo y no dejar pasar la luz, alternando rápidamente la apertura y el cierre del LCD. Esta característica, junto con la proyección alternada de las imágenes, permite que cada ojo vea una imagen diferente, consiguiendo así la ilusión 3D.

Las gafas de conmutación son una opción más cara que las presentadas anteriormente; además, requieren de la sincronización con el dispositivo de visualización y por ello necesitan de hardware adicional. No obstante, son las que producen mejores resultados. Ref. 13.

Se determinó utilizar el sistema estéreo pasivo con la técnica de visualización 3D anaglifo para este proyecto, ya que resulta ser 80% más económico, factible y accesible que los demás en este momento. Como se ha descrito anterior-mente, para utilizar el sistema estéreo activo y sus técnicas de visualización 3D es necesario contar con materiales y dispositivos de costo elevado.

Se pretende que este proyecto tenga la característica de dar al usuario la sensación de inmersión, y la técnica de aná-glifo es idónea para realizar este proceso, en consecuencia se hizo la búsqueda de alguna herramienta que ayudara a mostrar de manera anáglifa en el mudo virtual creado (lentes 3D, ver anexo 4).

De acuerdo a la investigación realizada, se describe la siguiente lista de programas más destacados para la realización del efecto anáglifo.

#### **3. RESULTADOS**

Se realizó una investigación acerca de cuantas personas conocen el término de realidad Virtual. En el Anexo 5 se da a conocer la cantidad en porcentaje de la población en general que conoce el término de realidad virtual, el cual es de 66.7%, mientras que 33.3% de la población no conoce dicho término según las estadísticas que se realizaron a nivel nacional. Esto se hizo con el fin de saber si la aplicación será entendible para los diversos usuarios.

Después de haber desarrollado el modelado de la Catedral Metropolitana de Tulancingo se colocaron las texturas para proporcionar un efecto real a los objetos modelados. Ver Anexo 6.

Estos modelados fueron exportados a Unity 3D, también conocido como el motor de juego, para unir las piezas y colocar la interacción entre el mundo virtual modelado y el usuario, haciendo uso del teclado para recorrer el mundo virtual. Ver anexo 7.

Se pretende que esta aplicación se encuentre en un servidor web y se muestre a los diversos usuarios por medio de una página web, para lo cual se creó un ejecutable desde Unity para WEB. Se comenzó a realizar una investigación para ha-llar la herramienta que serviría para unir el avatar con el modelado virtual. Después de haber encontrado una aplicación que podría servir de apoyo para este proceso se ejecutaron una serie de pruebas, las cuales se describen a continuación:

El ejecutable generado por Unity 3D fue puesto en un servidor Web con la ayuda del desarrollador de la página web de Catedral. Ver anexo 8.

Para incorporar un ambiente colaborativo al recorrido virtual es necesario reunir el modelado virtual de Catedral a la aplicación que contienen los elementos que dan el movimiento e incorporación de varios avatares.

La aplicación que se colocó en red registró que solo permite la conexión de 33 usuarios al mismo tiempo. Ver anexo 9. Cabe mencionar que sobre la aplicación se logró colocar un efecto de inmersión, con el fin de hacer sentir al usuario la sensación de estar dentro de este mundo virtual, para ello se realizó una comparativa entre los diversos métodos que ayudan a que este proceso se realice.

Se determinó utilizar el sistema estéreo pasivo con la técnica de visualización 3D anáglifo para este proyecto, ya que resulta ser 80% más económico, factible y accesible que los demás en este momento. Como se ha descrito anterior-mente, para utilizar el sistema estéreo activo y sus técnicas de visualización 3D es necesario contar con materiales y dispositivos que tienen un costo elevado. Esto se menciona dentro del marco teórico como previa investigación. Se realizó una tabla en donde se comparan las fotografías con los modelados de la aplicación ejecutable del recorrido virtual, con el fin de demostrar que el modelado fue hecho lo más cercano a la estructura real.

## **4. CONCLUSIÓN**

A partir del trabajo expuesto se observó que para el desarrollo de esta clase de recorridos una de las principales limi-tantes para su elaboración es el tiempo que se debe dedicar al diseño y modelado de cada una de la partes que con-forman el recorrido, todo esto teniendo en mente que el objetivo es ofrecer al usuario una experiencia apegada a la realidad. Otros factores no menos importantes son las herramientas de software necesarias, como son: software para el modelado 3D, software para el retoque de las imágenes, y el motor de juego que integra todos estos componentes, en este caso se utilizaron herramientas cuya licencia es gratuita, y que sustituyeron perfectamente a herramientas profesionales cuyo costo de licencia sobrepasaba los recursos con los que se contaba.

Por otro lado, la experiencia ganada en el proyecto permite ver nuevas aplicaciones y usos a la combinación de estas herramientas, que bien pueden ser proyectos futuros, como la creación de aulas "Virtuales", donde realmente se pue-da ver e interactuar con otros compañeros por medio de sus "Avatares" de una forma muy semejante a como se hace en el aula de clases, si bien este concepto puede parecer ciencia ficción los elementos necesarios para llevarlo a cabo ya se tienen: Software para modelar en 3D, manejo de texturas realistas, motor de juego para integrar los elementos y, por último, un protocolo para conectar al mismo escenario e interactuar en él desde cualquier parte utilizando In-ternet. Las herramientas están ahí, y los usos y aplicaciones dependen del ingenio y creatividad de los desarrolladores.

# Bibliografía

- Definición de realidad virtual, [en línea], Ed. 2010, [Citado 26/Enero/2011], Formato HTML, Disponible en Internet: http://usuarios.multimania.es/artofmusic/the\_matrix\_vr/definicion\_vr.html
- Autodesk, [en línea], Ed. Copyright 2011, 2011, [Citado 01/Febrero/2011], Formato HTML, Disponible en Internet: http://usa.autodesk.com/adsk/servlet/pc/index?siteID=123112&id=135832396
- KSH\_Alone en 3D y Render, Software, renderati el blog con profundidad, altura, anchura [en línea], Ed. 2010, 2007, 2011, [Citado 01/Febrero/2011], Formato HTML, Disponible en Internet: http://www.renderati. com/render/%C2%BFque-es-blender/
- Graciela Marker., informatica-hoy, [en línea], Ed. 2010, www.informatica-hoy.com.ar, 2007, 2010, [Citado 22/Enero/2011], Formato HTML, Disponible en Internet: http://www.informatica-hoy.com.ar/realidad-vir-tual/Realidad-Virtual-Su-historia-y-susvariantes.php
- Iris Noemí Ramírez García., INSTITUTO POLITÉCNICO NACIONAL, [en línea], Ed. 2008, México, D.F., 2008, [Citado 12/Enero/2011], Formato PDF, Disponible en Internet: http://itzamna.bnct. ipn.mx:8080/dspace/bitstream/123456789/4028/1/SISTDEVISION.pdf
- Iris Noemí Ramírez García., INSTITUTO POLITÉCNICO NACIONAL, [en línea], Ed. 2008, México, D.F., 2008, [Citado 12/Enero/2011], Formato PDF, Disponible en Internet: http://itzamna.bnct. ipn.mx:8080/dspace/bitstream/123456789/4028/1/SISTDEVISION.pdf
- Fabio Baccaglioni, Argentina., "tecnogeek", tecnología al alcance de todos, [en línea], Publicado 18de marzo de2010, Argentina, 2005, 2010, [Citado 28/Enero/2011], Formato HTML, Disponible en Internet: http:// www.tecnogeek.com/verpost.php?id\_noticia=1143

Iris Noemí Ramírez García., INSTITUTO POLITÉCNICO NACIONAL, [en línea], Ed. 2008, México, D.F., 2008, [Citado 12/Enero/2011], Formato PDF, Disponible en Internet: http://itzamna.bnct.

ipn.mx:8080/dspace/bitstream/123456789/4028/1/SISTDEVISION.pdf

# **6. ANEXOS**

*Anexo 1.* Tabla que muestra las principales aplicaciones y las áreas más comunes en las que se ha aplicado la realidad virtual.

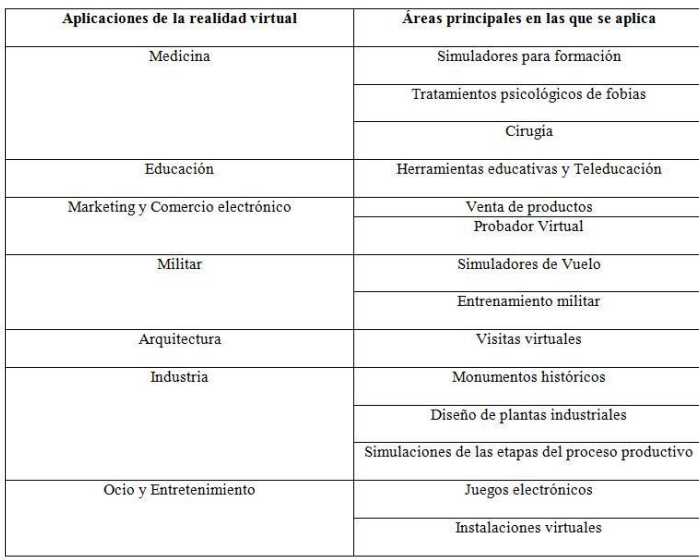

*Anexo 2:* Comparativa de los programas para desarrollo de modelados 3D.

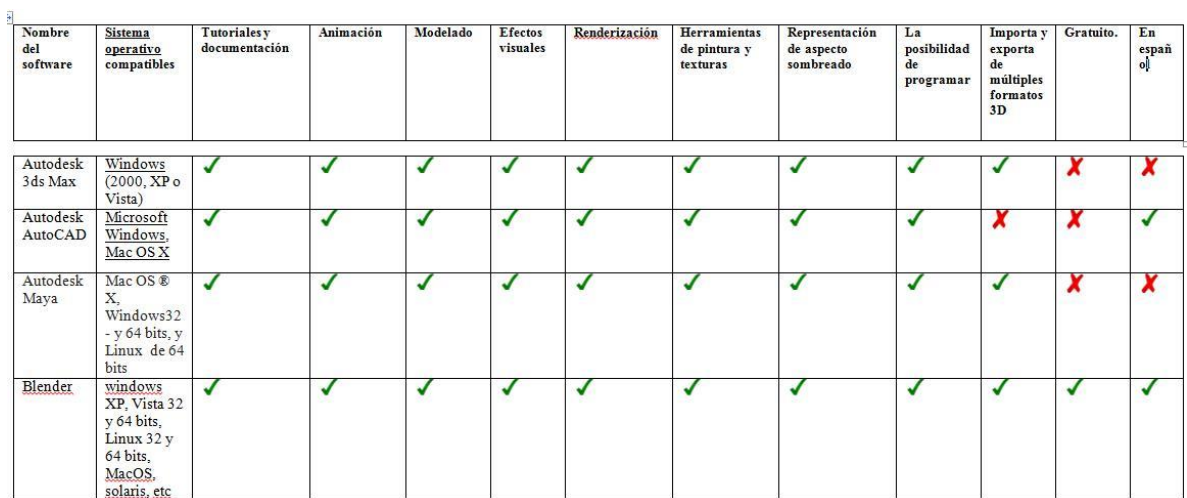

*Anexo 3:* Comparativa de los motores de juego.

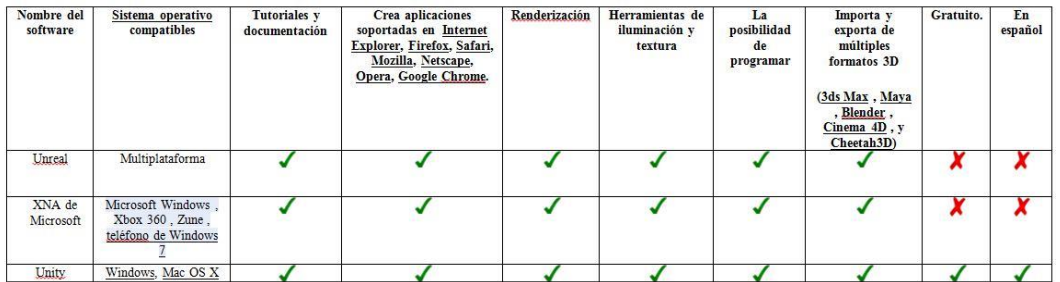

*Anexo 4:* Lentes 3D anáglifos.

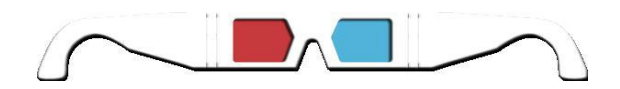

*Anexo 5.* Porcentaje de personas que conoce el término de Realidad Virtual.

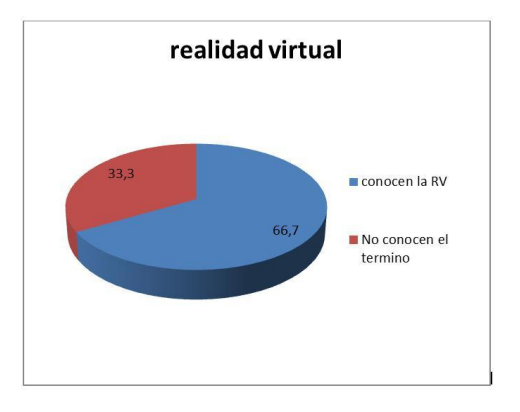

*Anexo 6.* Modelado

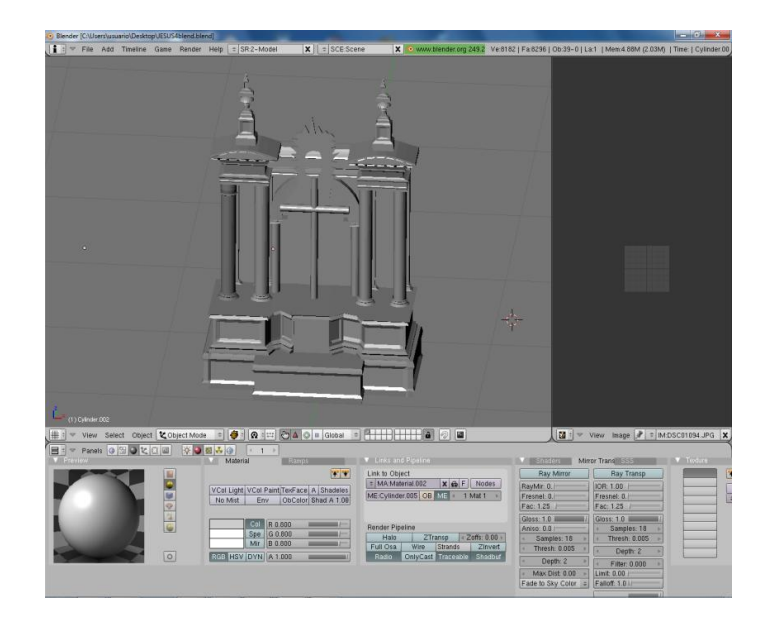

*Anexo 7:* Recorrido Virtual con la ayuda del teclado.

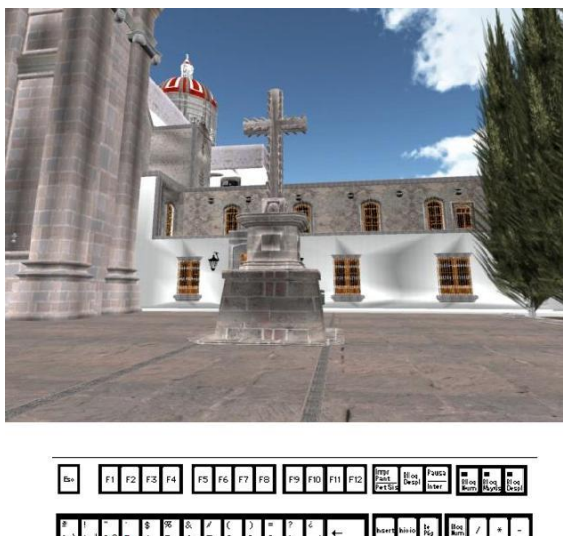

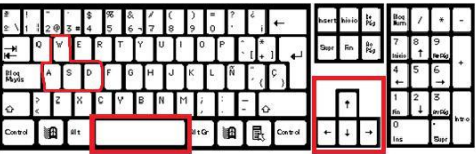

**Vol. 3, Núm. 5 Enero - Junio 2014 RECI**

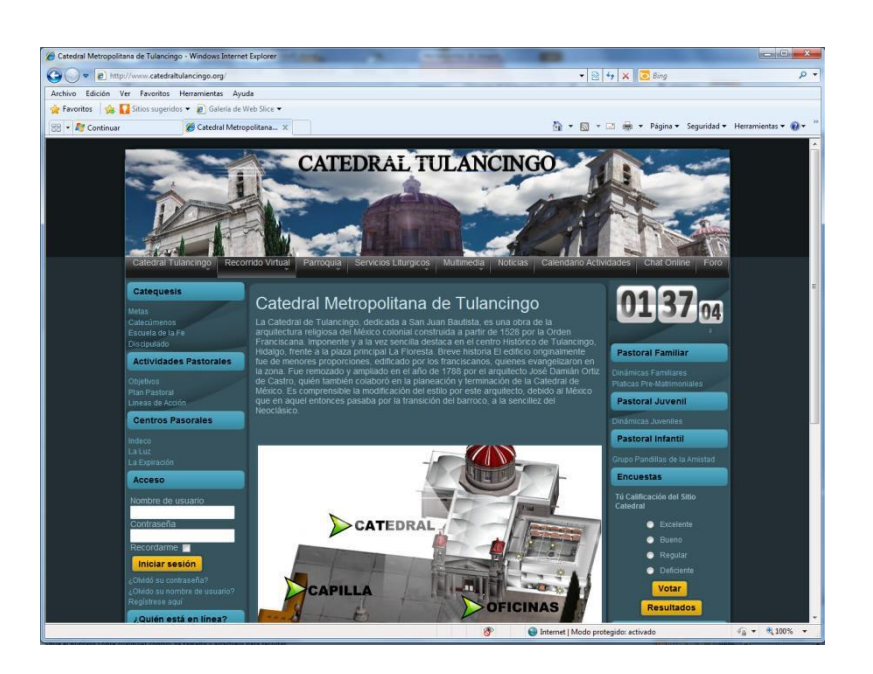

*Anexo 8.* Vista de la página principal de Catedral.

*Anexo 9:* Aplicación en red mostrando un avatar dentro del mundo virtual de Catedral.

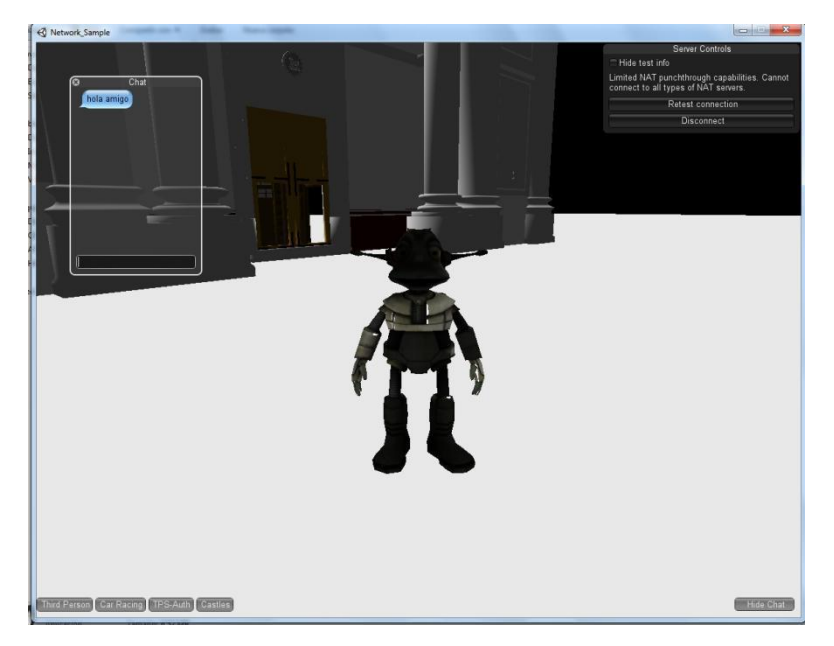